# **CS062 DATA STRUCTURES AND ADVANCED PROGRAMMING**

## **24: Symbol Tables and Binary Search**

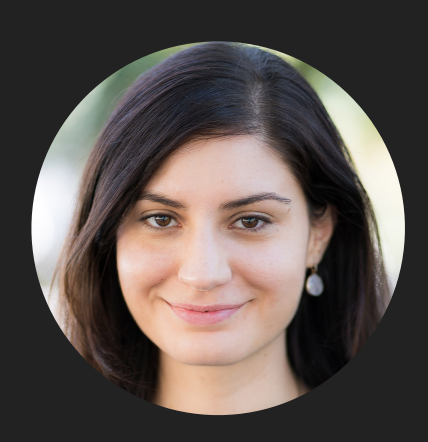

**Alexandra Papoutsaki LECTURES**

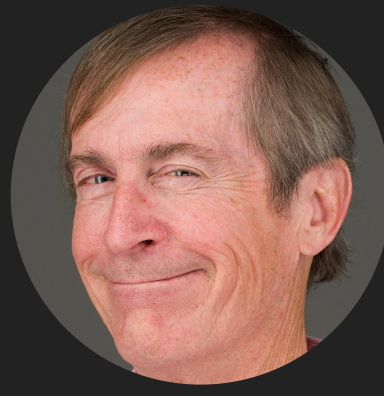

**Mark Kampe LABS**

- ▸ Symbol Tables
- **▶ Binary search**
- ▸ Elementary Implementations of Symbol Tables
- ▶ Ordered Operations

Printed symbol tables are all around us

- Dictionary: key = word, value = definition.
- ▸ Encyclopedia: key = term, value = article.
- Phonebook: key = name, value = phone number.
- Math table: key = math functions and input, value = function output.
- ▸ Unsupported operations:
	- ▸ Add a new key and associated value.
	- ▶ Remove a given key and associated value.
	- ▸ Change value associated with a given key.

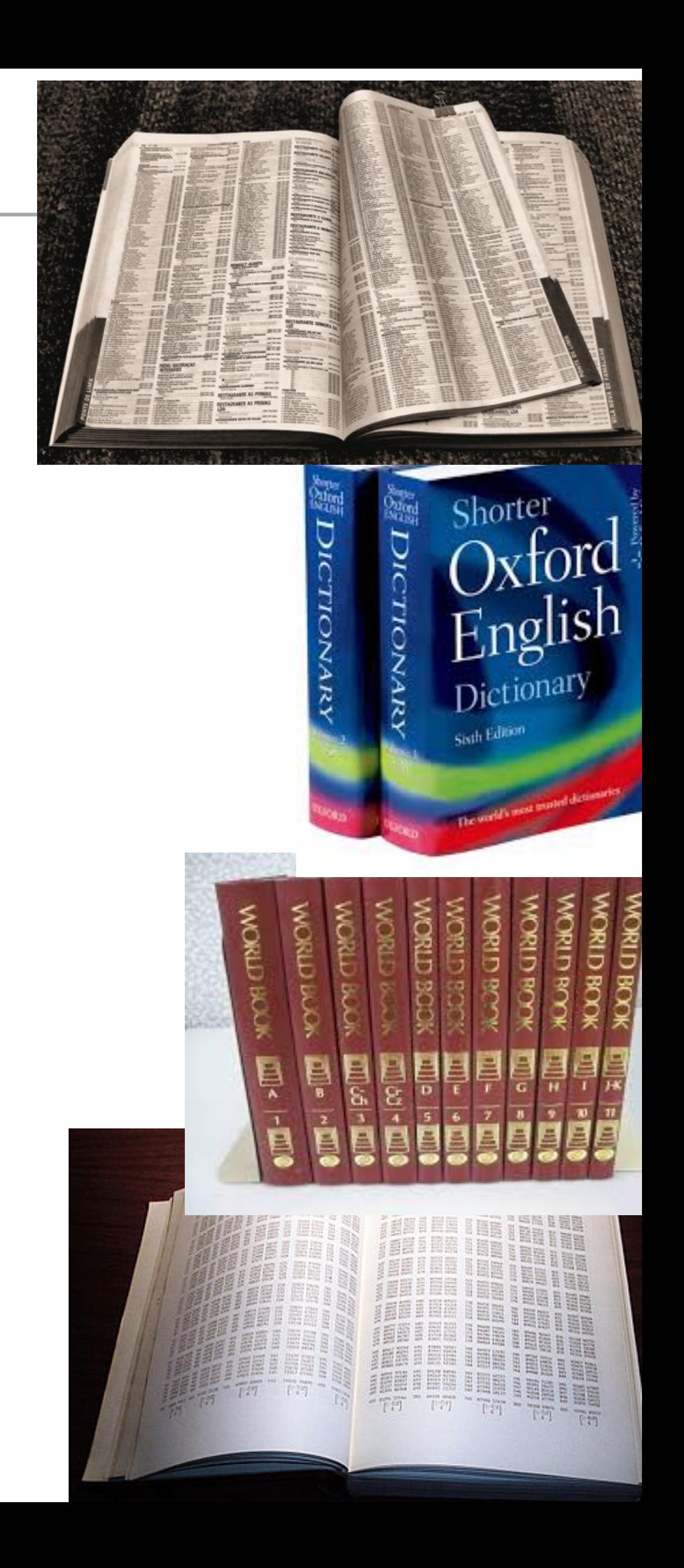

### Symbol tables

- Key-value pair abstractions.
	- ▶ Insert a value with a specific key.
	- ▸ Given a key, search for the corresponding value.
- ▶ Also known as: maps, dictionaries, associative arrays.
- $▶$  Generalize arrays: keys not be integers between  $0$  and  $n 1$ .
- ▸ Supported either with built-in or external libraries by the majority of programming languages.

### Basic symbol table API

- ▸ public class ST <Key extends Comparable<Key>, Value>
- ▶ ST(): create an empty symbol table. By convention, values are not null.
- ▸ void put(Key key, Value val): insert key-value pair.
	- ▶ Overwrites old value with new value if key already exists.
- ▸ Value get(Key key): return value associated with key.
	- ▶ Returns null if key not present.
- ▸ boolean contains(Key key): is there a value associated with key.
- ▸ Iterable keys(): all the keys in the symbol table.
- ▸ void delete(Key key): delete key and associated value.
- ▸ boolean isEmpty(): is the symbol table empty?
- ▸ int size(): number of key-value pairs.

- ▸ Symbol Tables
- ▶ Binary search
- ▸ Elementary Implementations of Symbol Tables
- ▶ Ordered Operations

### Binary search

- ▶ Goal: Given a sorted array and a key, find index of the key in the array.
- Basic mechanism: Compare key against middle entry.
	- ▸ If too small, repeat in left half.
	- ▸ If too large, repeat in right half.
	- ▶ If equal, you are done.

### Binary search implementation

- ▸ First binary search published in 1946.
- ▸ First bug-free one in 1962.
- ▶ Bug in Java's Arrays.binarySearch() discovered in 2006 [https://ai.googleblog.com/](https://ai.googleblog.com/2006/06/extra-extra-read-all-about-it-nearly.html) [2006/06/extra-extra-read-all-about-it-nearly.html](https://ai.googleblog.com/2006/06/extra-extra-read-all-about-it-nearly.html)

```
public static int binarySearch(int[] a, int key) {
    int lo = 0, hi = a.length-1;
    while (lo \leq hi) {
         int mid = 10 + (hi - 10) / 2;
         if (key \langle a[mid])
              hi = mid - 1;
          else if (key > a[mid])
               lo = mid + 1; else return mid; } 
     return -1; 
}
```
 $\blacktriangleright$  Uses at most  $1 + \log n$  key compares to search in a sorted array of size *n*, that is it is  $O(\log n)$ .

- ▸ Symbol Tables
- ▶ Binary search
- ▸ Elementary Implementations of Symbol Tables
- ▶ Ordered Operations

Sequential search in a linked list

- ▸ Data structure: Maintain an unordered linked list of keyvalue pairs.
- ▸ Search: Scan through all the keys until you find a match.
- ▸ Insert: Scan through all the keys until you find a match. If you found it, update value, otherwise, add to front of list.
- ▶ If our cost model counts how many times we will compare keys, both search and insert are  $O(n)$  both for worst and average case.

### Sequential search in a linked list

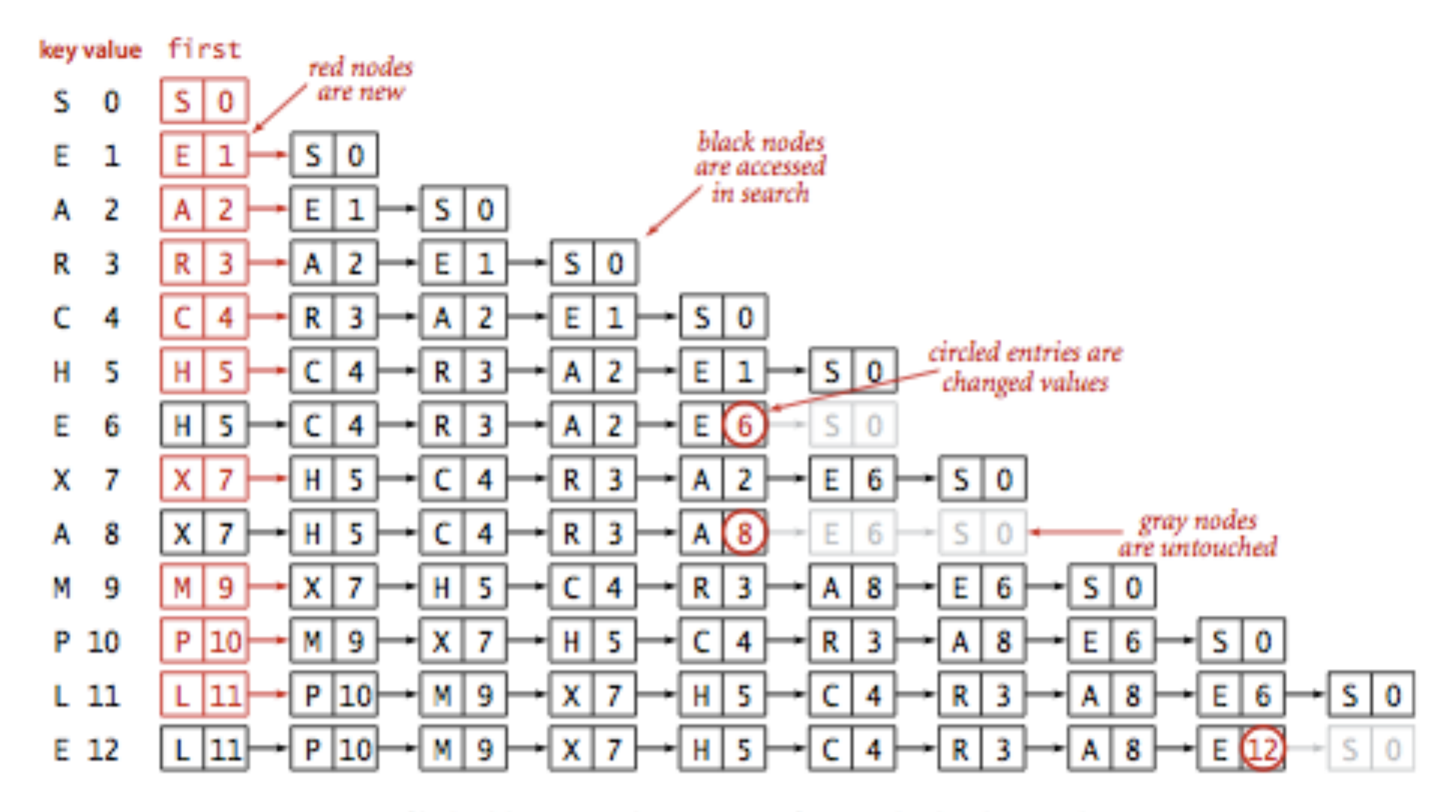

#### Trace of linked-list ST implementation for standard indexing client

Binary search in an ordered array

- ▸ Data structure: Maintain parallel arrays for keys and values, sorted by keys.
- ▶ Search: Use binary search to find key.
	- ▶ At most  $O(\log n)$  compares to search a sorted array of length  $n$ .
- ▶ Insert: Use binary search to find key. If it does not exist, shift all larger keys over.
	- At most  $O(n)$  time.

### Binary search in an ordered array

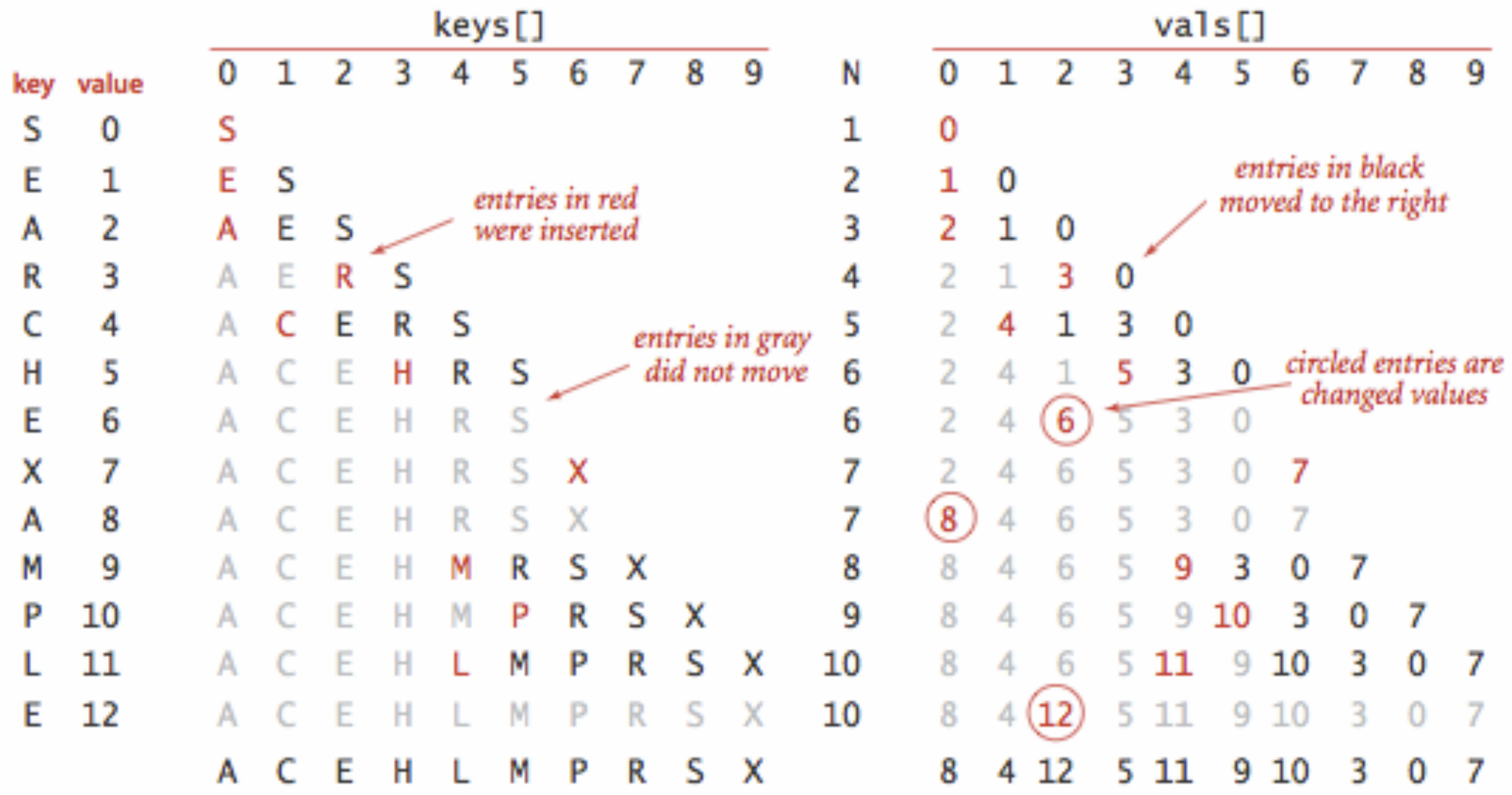

### Binary search in an ordered array

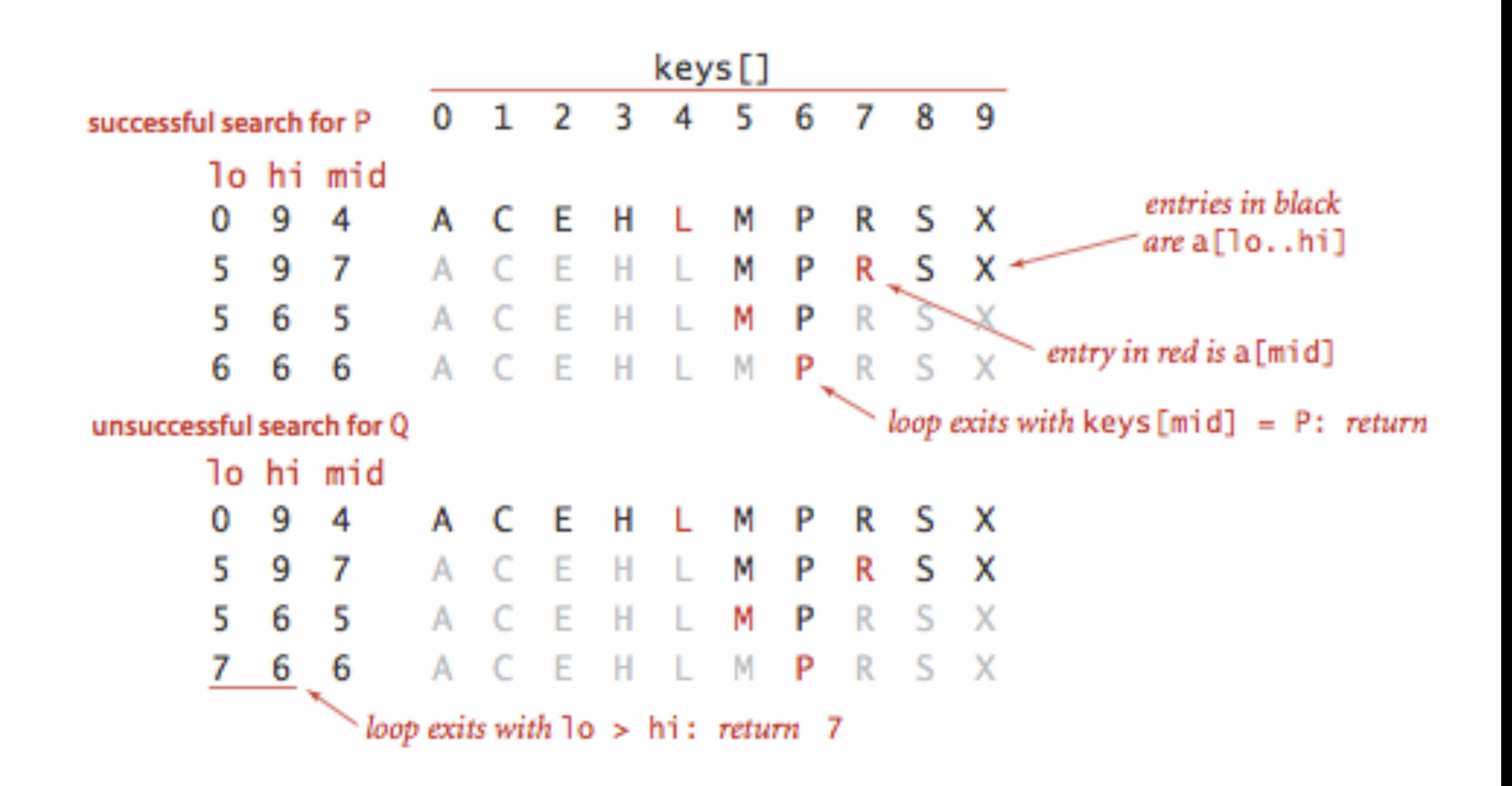

- ▸ Symbol Tables
- ▶ Binary search
- ▸ Elementary Implementations of Symbol Tables
- ▶ Ordered Operations

Examples of ordered operations in a symbol table

 $\mathbf{r}$ 

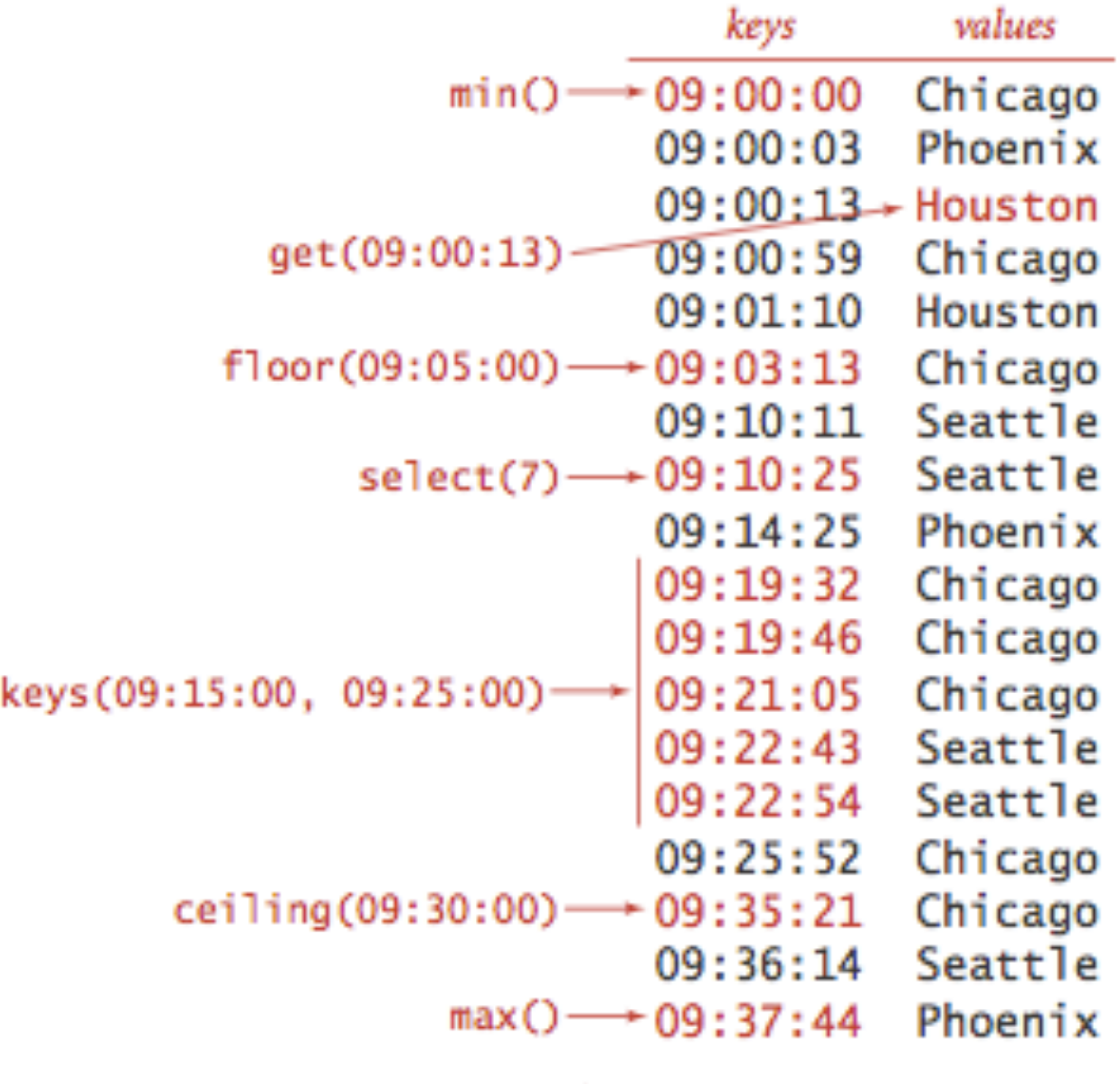

size(09:15:00, 09:25:00) is 5 rank(09:10:25) is 7

### Ordered symbol table API

- ▸ Key min(): smallest key.
- ▸ Key max(): largest key.
- ▸ Key floor(Key key): largest key less than or equal to given key.
- ▸ Key ceiling(Key key): smallest key greater than or equal to given key.
- ▸ int rank(Key key): number of keys less that given key.
- ▸ Key select(int k): key with rank k.
- ▸ Iterable keys(): all keys in symbol table in sorted order.
- Iterable keys(int lo, int hi): keys in [lo, ..., hi] in sorted order.

Order of growth for ordered symbol table operations

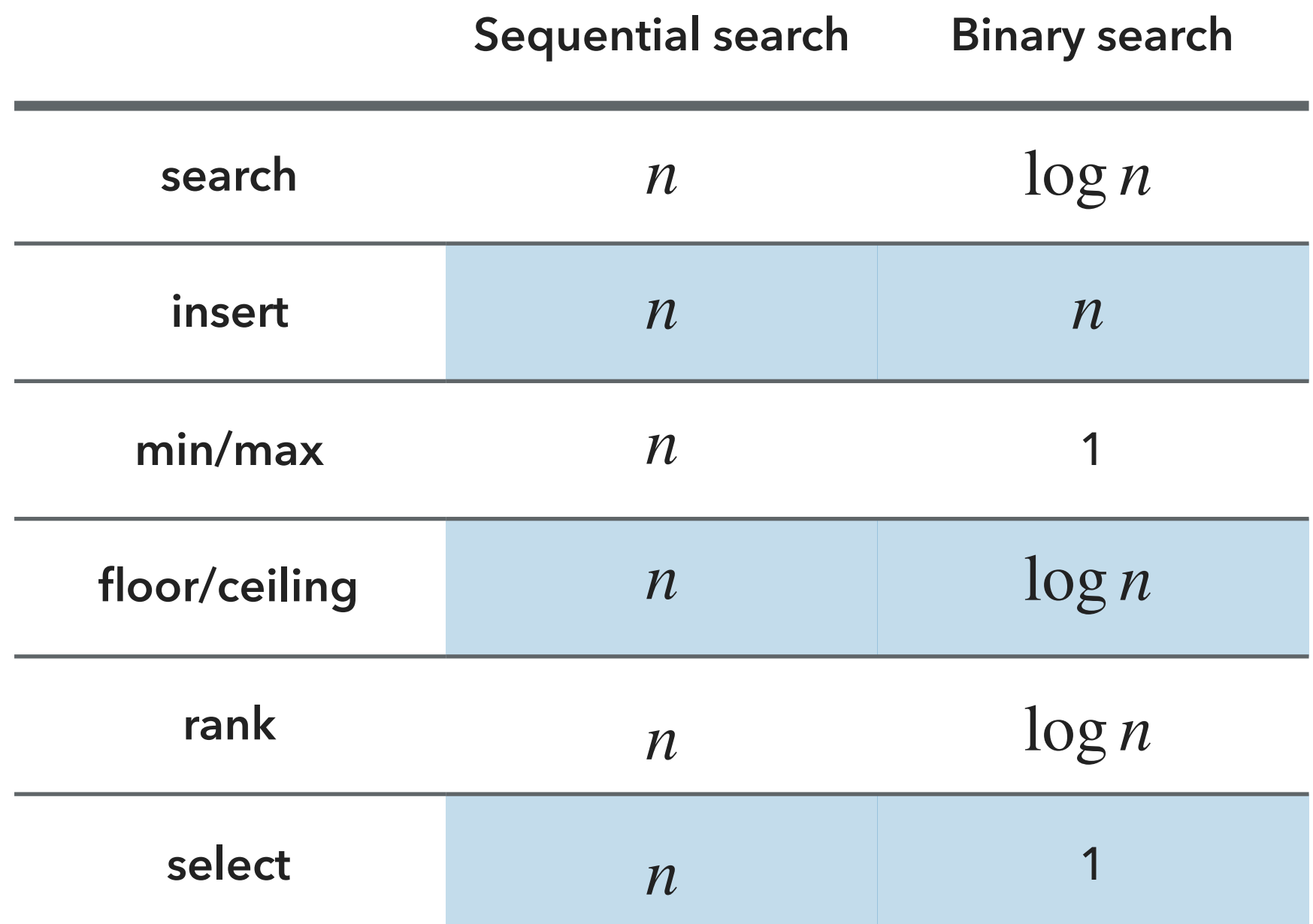

- ▸ Symbol Tables
- ▶ Binary search
- ▸ Elementary Implementations of Symbol Tables
- ▶ Ordered Operations

### Readings:

- ▸ Textbook: Chapter 3.1 (Pages 362-386)
- Website:
	- ▸ <https://algs4.cs.princeton.edu/31elementary/>

### Practice Problems:

 $\triangleright$  3.1.1-3.1.6